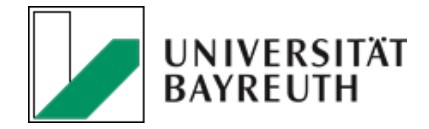

## Infos 2. Fachsemester

Sommersemester 2023

Firdevs Kesici

### Willkommen zurück

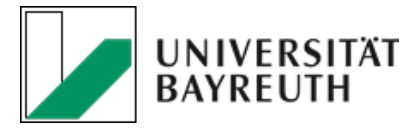

### Inhalte

- · Studienplan
- · Stundenplan
- · Prüfungen und Termine
- Exkursionen / Praktika im 2. Semester
- **1. Teil Datenverarbeitung/Statistik**
- · wichtige Punktegrenzen
- **Angebote**
- **Ausblick**
- Organisatorisches
- Fragen/Feedback

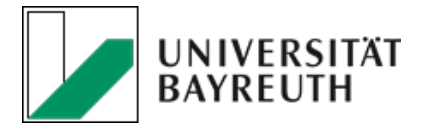

### Studienplan 2. Semester

Studienplan 2. Semester Biologie B.Sc. (Grundstudium) - ab WS 2019/20

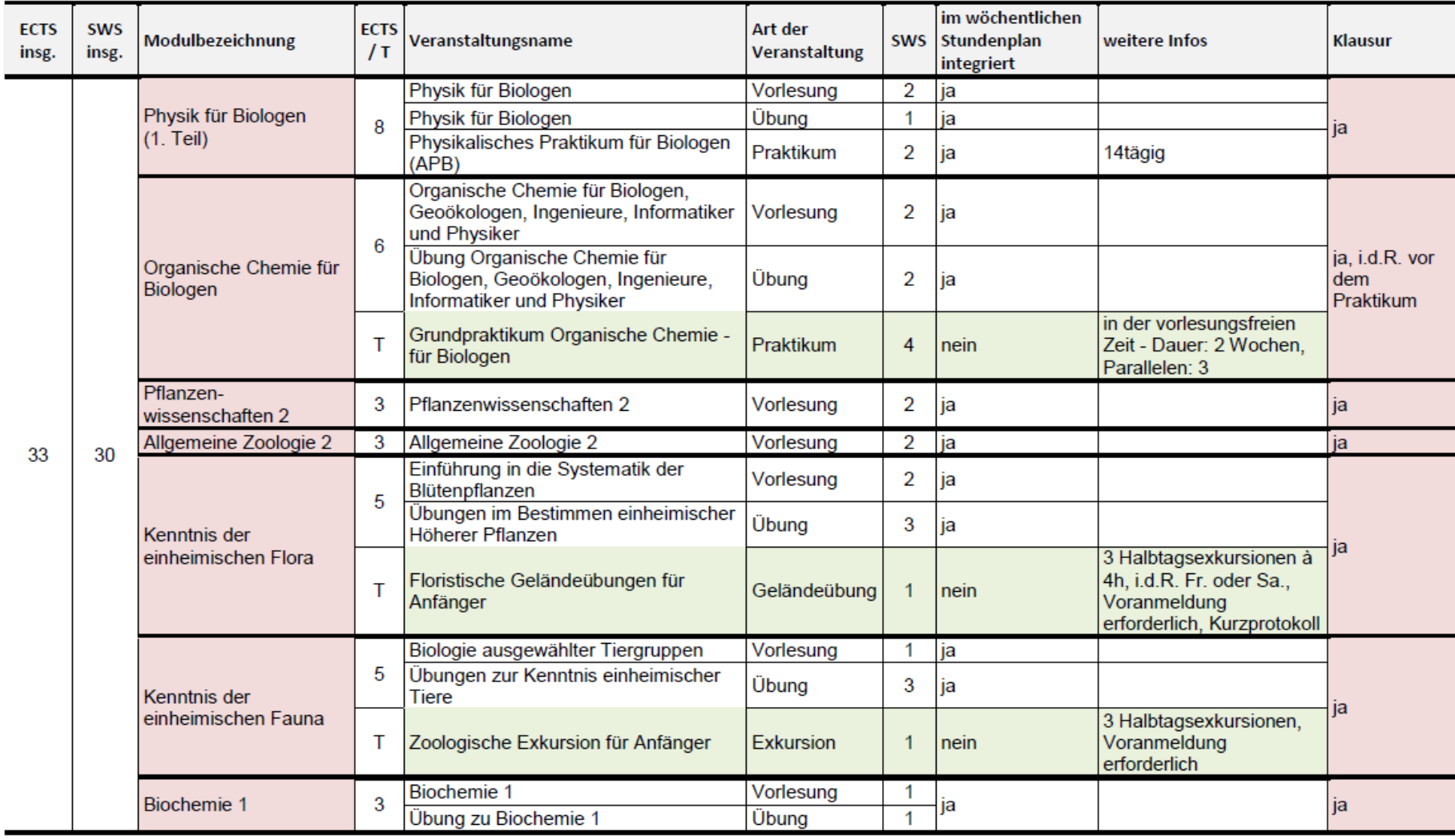

Farblegende: Modul mit Klausur im jeweiligen Semester National Veranstaltung nicht im wöchentlichen Stundenplan integriert

T = Teilnahme-/unbenoteter Leistungsnachweis

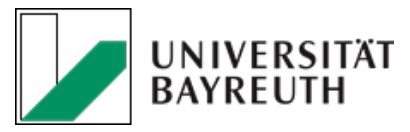

#### Verknüpfungen von Modulen im Grundstudium

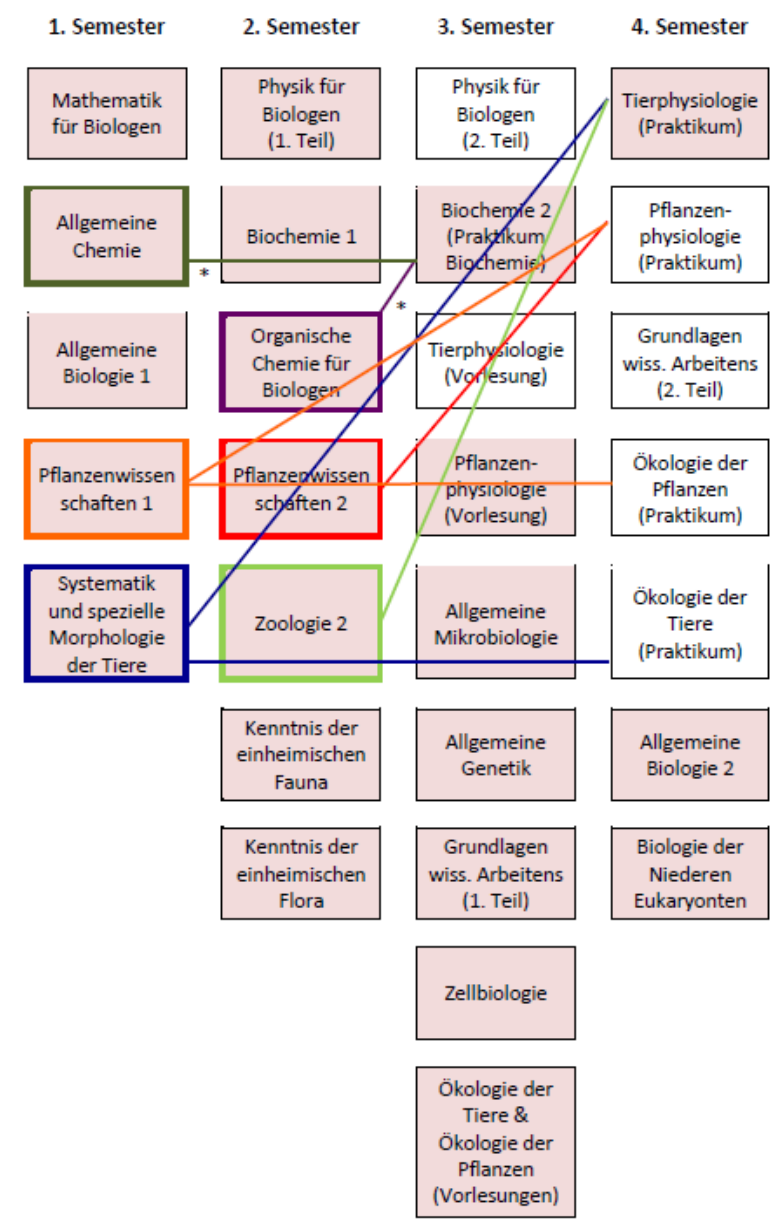

\* nur Teilnahme an der Klausur ist Voraussetzung

ACHTUNG: Grundlagenmodule auch Teilnahmevoraussetzung für Pflichtmodule der Vertiefung und Spezialisierungsmodule

### Teilnahmevoraussetzungen

- Grundlagenmodule sind teilweise untereinander verknüpft
- Grundlagenmodule sind auch Teilnahmevoraussetzung für Pflichtmodule in der Vertiefung und für Spezialisierungsmodule
- Teilnahmevoraussetzungen / Verknüpfungen sind im Modulhandbuch nachzulesen

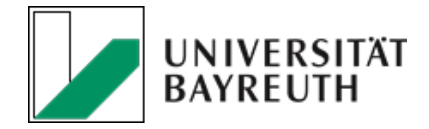

## Leistungen des 2. Semesters als Teilnahmevoraussetzungen

- Teilnahme an der OC-Klausur für Biologen für das Biochemie 2 Praktikum im 3. Semester
- bestandene Klausur zu Allg. Pflanzenwissenschaften 2 für die Teilnahme  $\mathcal{L}_{\mathcal{A}}$ am Praktikum "Pflanzenphysiologie" im 4. Semester
- bestandene Klausur zu Allg. Zoologie 2 für die Teilnahme am Praktikum "Tierphysiologie" im 4. Semester
- Beachten Sie, dass Anmeldungen meist bereits schon im Semester davor oder zu Semesterbeginn erfolgen müssen. Keine Garantie, dass die Termine für Wiederholungsklausuren noch rechtzeitig absolviert werden können!

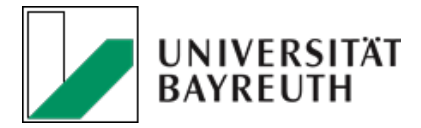

### Stundenplan 2. Semester

#### 2. Semester Biologie Bachelor im SoSe 2023 - Stand: 14.04.2023 (Änderungen vorbehalten)

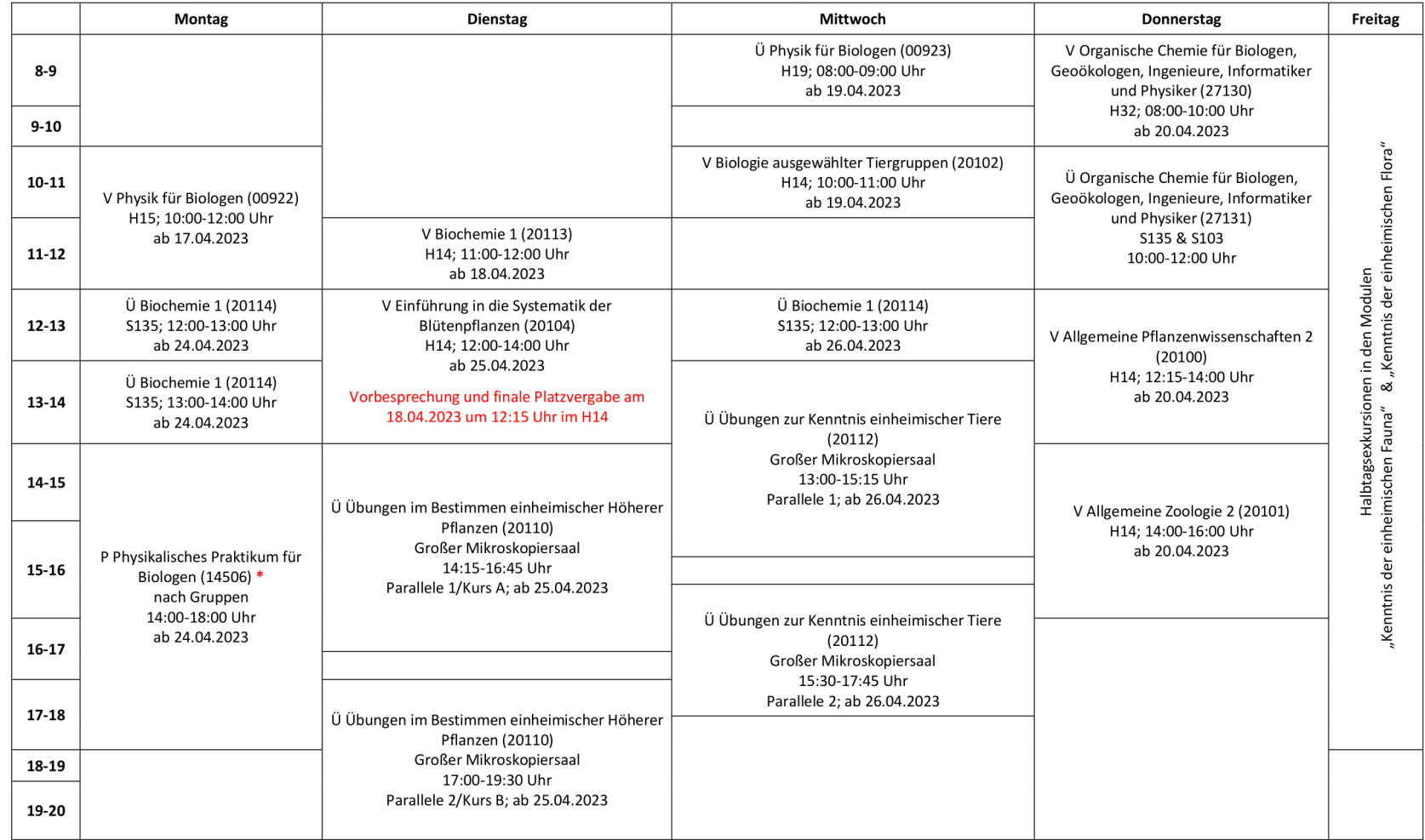

P & S (27104 & 27105) - Grundpraktikum und Grundseminar Organische Chemie für Biologen: 18.09. - 29.09.2023 (weitere Infos und Anmeldung siehe e-Learning-Kurs zum Praktikum: "Praktikum & Seminar: Organische Chemie für Biologen (SoSe 2023))

\* P (14506) - Physikalisches Praktikum für Biologen: Verpflichtende Vorbesprechung & Sicherheitsbelehrung am 17.04.2023, 14:00-16:00 Uhr im H13. Vorab: Anmeldung bei cmlife und e-Learning-Kurs ("Physikalisches Praktikum für Biologen (14506)") notwendig → Bitte tragen Sie sich bis zum 14.04.2023 über e-Learning in eine Gruppe ein.

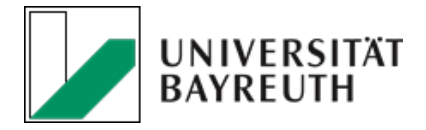

### Mögliche Klausurtermine

(Termine sind vorläufig und absolut unverbindlich! Termine sind erst fix, wenn Anmeldung in cmlife freigeschalten ist! Informieren Sie sich regelmäßig selbstständig in cmlife)

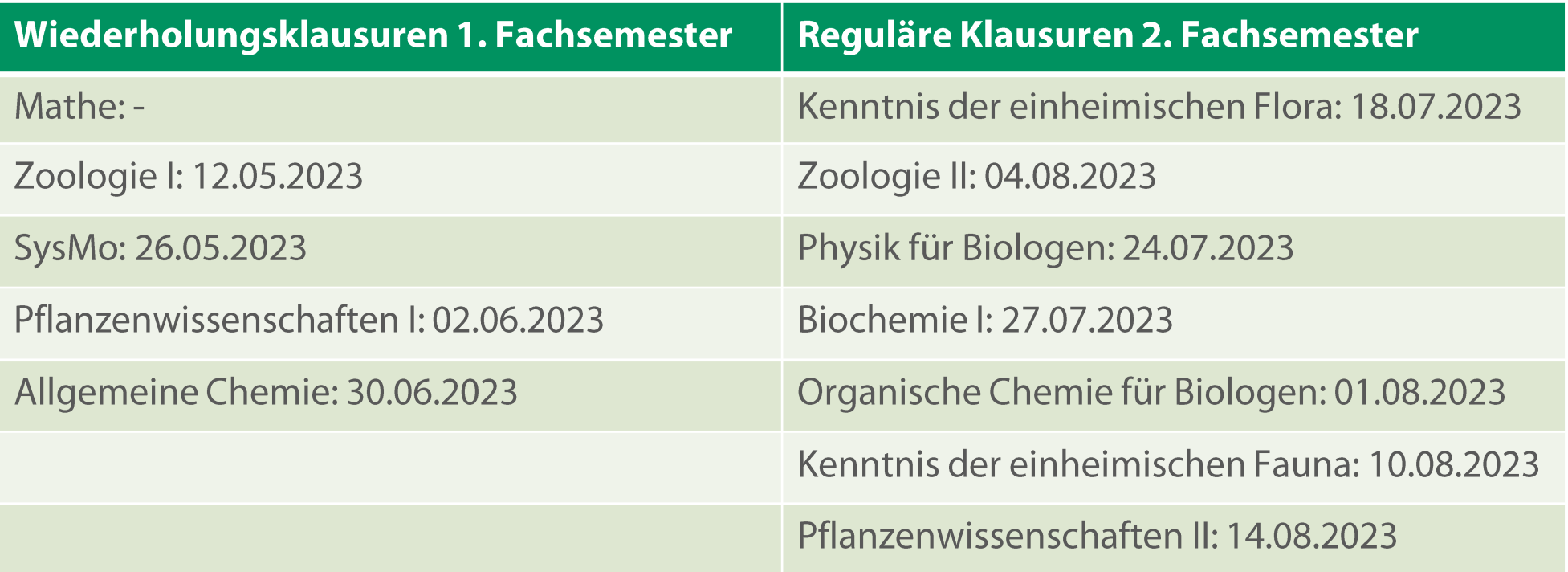

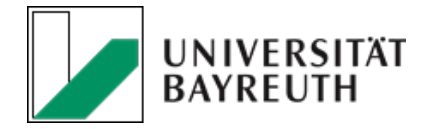

### Praktika im 2. Fachsemester

- Übungen im Bestimmen einheimischer Höherer Pflanzen und Tiere: semesterbegleitend
	- $\rightarrow$  Anmeldung in die jeweilige Gruppen via cmlife
- Physik für Biologen: semesterbegleitend
	- Anmeldung bereits erfolgt über Einschreibung in Parallelen im e-Learning-Kurs sowie Anmeldung via cmlife
- Organische Chemie für Biologen: während der vorlesungsfreien Zeit: 18.09. - 29.09.2022
	- → Anmeldung: nähere Informationen dazu im zugehörigen e-Learning-Kurs (Praktikum & Seminar: Organische Chemie für Biologen (SoSe 2023); kein Passwort nötig)

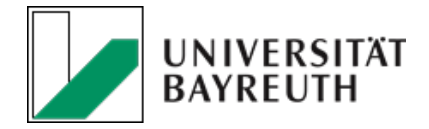

### Exkursionen im 2. Semester

### **Botanische und Zoologische Exkursionen** jeweils 3 Halbtagsexkursionen

- **botanische Exkursionen -> "Floristische Geländeübungen für Anfänger"**  $\mathcal{L}_{\mathcal{A}}$ -> Lehrstuhl Pflanzensystematik meistens freitags oder samstags Anmeldung über cmlife, sobald Angebot verfügbar
- **Extendior 19 September -> Lehrstuhl Populationsökologie** https://elearning.uni-bayreuth.de/course/view.php?id=36864 Kursname: Zool Exkursionen 23 Passwort: Vogel23

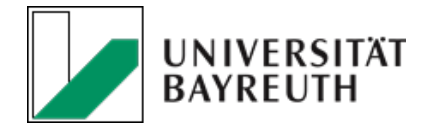

### 1. Teil Datenverarbeitung/Statistik im WS

- "Statistische Methoden" im Rahmen des Moduls "Grundlagen wissenschaftlichen Arbeitens" findet im WS (3. Fachsemester) statt
- WICHTIG: verpflichtender Vorkurs noch vor Beginn der Vorlesungszeit des Wintersemesters (Vorkurs Voraussetzung zur Klausurteilnahme "Statistische Methoden")
- Vorkurs in mehreren Parallelen, jeweils 2 Tage, vermutlich in den ersten beiden Oktoberwochen  $\rightarrow$  steht noch nicht fest, nähere Infos folgen
- Absolvierung des ersten Teils für Datenverarbeitung im vierten Semester dringend empfohlen!
- Anmeldung über e-Learning / cmlife

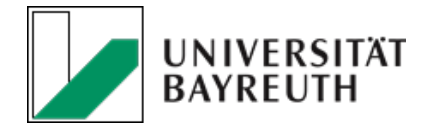

### Die wichtigsten Punktegrenzen

### Paragraph 18 Absatz 2:

"Hat ein Kandidat bis Ende des dritten Semesters aus von ihm zu vertretenden Gründen nicht mindestens 40 Leistungspunkte aus vollständig abgeschlossenen Modulen erreicht, so gilt die Bachelorprüfung als endgültig nicht bestanden."

- Leistungen aus gesamtem Studium zählen
- Module gelten als abgeschlossen, wenn alle enthaltenen Teilprüfungen bestanden und alle Leistungsnachweise darin erbracht sind
- Ergebnisse der Klausuren, die im dritten Fachsemester geschrieben werden und deren LP für die Punktegrenze relevant sind, werden abgewartet

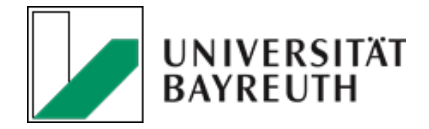

## Die wichtigsten Punktegrenzen

### Paragraph 7 Absatz 2:

"Für die Zulassung zu den Spezialisierungsmodulen, zum Forschungsmodul und zur Bachelorarbeit ist zudem erforderlich, dass bereits mindestens 60 Leistungspunkte aus vollständig abgeschlossenen Grundlagenmodulen erworben wurden."

- keine Exmatrikulationsgrenze, aber dennoch wichtig
- · nur Leistungen aus Grundstudium zählen
- viele Spezialisierungsmodule haben Teilnahmevoraussetzungen -> Modulhandbuch lesen
- Punkte müssen zum Zeitpunkt der Bewerbung erbracht sein -> Bewerbung findet etwa in der Mitte der Vorlesungszeit des vorangehenden Semesters statt!

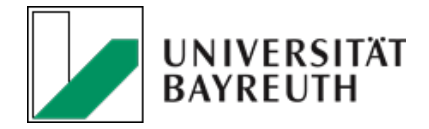

## Beratungs- und Hilfsangebote

#### **PULS Studiensupport**  $\mathbb{R}^3$

Beratung, Workshops, Seminare

#### **Studentenwerk Oberfranken**  $\mathcal{L}^{\text{max}}$

Rechtsberatung, psychologische Beratung, BAföG

#### **becks**  $\overline{\phantom{a}}$

Büro des Beauftragten für behinderte und chronisch kranke Studierende

#### Schreibzentrum  $\mathcal{L}^{\text{max}}$

Schreibberatung, Workshops

#### Studiengangskoordination  $\mathcal{L}_{\mathcal{A}}$

Studienverlauf/Organisatorisches

#### Weitere Beratungs- und Servicestellen für Studierende  $\mathcal{L}_{\mathcal{A}}$

https.//www.uni-bayreuth.de/services-studierende

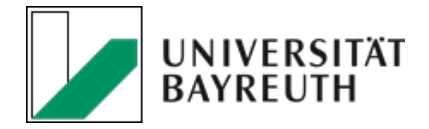

# Ausblick

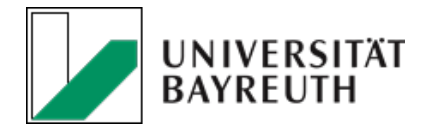

## Englisch für Biologen

Sprachkurs "Englisch für Biologen" ab 4. Semester sinnvoll, aber eigentlich für 5. oder 6. Semester vorgesehen

- Anmeldung erfolgt über Sprachausbildung auf cmlife
- kein UNIcert-akkreditierter Kurs, Teilnahme ohne Placement-Test möglich
- Einstufung nur bei Teilnahme an EAP2-Kursen
- Abschlussklausur muss bestanden werden, Abschlussnote spielt keine Rolle
- Kurs wird mit 2 Leistungspunkten verrechnet
- Für Modul "Berufsqualifizierende Fähigkeiten" kann auch eine andere  $\mathcal{L}_{\mathcal{A}}$ Fremdsprache belegt werden, kein gesonderter Antrag notwendig
- Eintragung in cmlife über E-Mail ans Prüfungsamt

www.bscbio.uni-bayreuth.de > Studierende > Studienorganisation semesterspezifisch > 5./6. Semester Englischsprachkurse

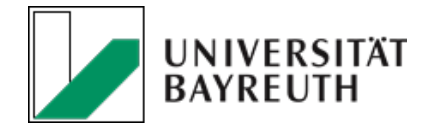

### Darstellung wissenschaftlicher Ergebnisse

- sinnvoll ab 4. Semester, eigentlich für 5. oder 6. Semester vorgesehen
- wird nur im Sommersemester angeboten, aktuell als semesterbegleitende Vorlesung inkl. Übungsaufgaben
- unbenoteter Leistungsnachweis für das Modul "Berufsqualifizierende Fähigkeiten"

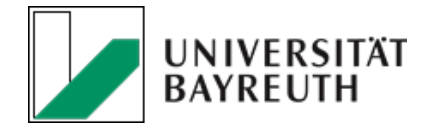

## Berufsfelderkundung & Studium Generale

- · beides unbenotete Module
- ein Komplex -> Anteile können variieren
- müssen aber zusammen 12 LP ergeben

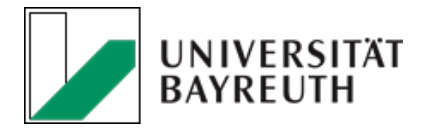

### Studium Generale

- hier können alle Lehrveranstaltungen der Universität Bayreuth gewählt werden (bei externen Veranstaltungen oder VHB vorher mit Prüfungsausschussvorsitzenden absprechen)
- Lediglich solche Veranstaltungen, welche schon integraler Pflichtbestandteil des Bachelorstudiengangs Biologie sind (z.B. Aktuelle Fragen der Biologie) oder sich inhaltlich mit Pflichtveranstaltungen des Studiums decken, dürfen NICHT angerechnet werden
- Leistungen für das Studium Generale werden in cmlife, wenn sie nicht eingehängt sind, nicht automatisch als solche erkannt -> für Anerkennung bitte Antrag beim Vorsitzendes des Prüfungsausschusses stellen -> am besten Modulblatt hinzufügen

www.bscbio.uni-bayreuth.de > Studierende > Studienorganisation semesterspezifisch > 5./6. Semester Studium Generale

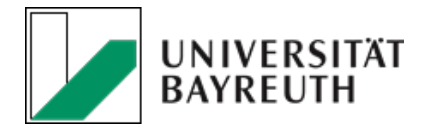

## Berufsfelderkundung

- **Betriebsexkursionen**
- externes Berufspraktikum
	- Ein Leistungspunkt entspricht einem Arbeitsaufwand von 30 Arbeitsstunden
	- Anerkennung und Gewichtung erfolgt durch den Prüfungsausschuss
	- Bescheinigung des Praktikumsbetriebes muss Angaben über Arbeitsstunden enthalten
	- Inhalte und Tätigkeitsschwerpunkte sollten kurz beschrieben werden

www.bscbio.uni-bayreuth.de > Studierende > Studienorganisation semesterspezifisch > 5./6. Semester Berufspraktikum

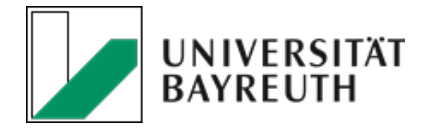

# Organisatorisches

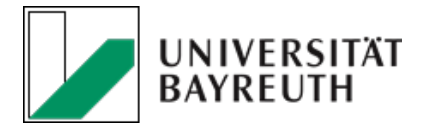

### cmlife

- · Für Prüfungen bitte immer über die Planungsansicht anmelden
- Keine "freie Anmeldung" durchführen
- · Fehler in der Leistungsübersicht bitte immer melden (cmhelp@unibayreuth.de)

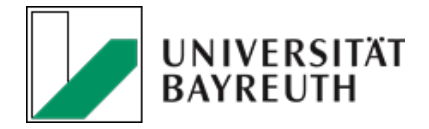

### E-Mailverteiler

• sollten Sie keine E-Mails aus dem Verteiler BSCBIOLOGIE (oder LEHRAMTBIOLOGIE) erhalten, dann bitte selbständig über unsere Internetseite anmelden:

www.bscbio.uni-bayreuth.de > Studierende > Wissenswertes > E-Mailverteiler

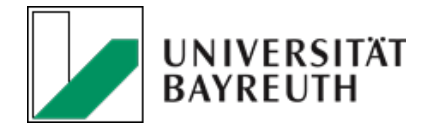

# Viel Erfolg im Sommersemester 2023!